## **Free PSD Brushes for Photoshop - Free Photoshop Brushes**

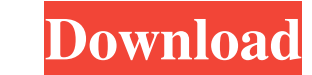

#### **Download Photoshop Freebies**

Most newer Macs include the full version of Photoshop, whereas on older models, only the basic functionality is included, which is just enough to create basic images. The Print, Edit, and Fax options are found in the Edit important parts of an image. They can make an image exciting and moody or even somewhat quirky and fun. After you've created a new image, selecting the Type Toolbox (accessed from the Tools panel, shown in Figure 11-2) and shows you the available fonts. Selecting the type of font or style you need affects the look of the text on your image. The selection of a font or style is based on the characteristics of the individual letters. When you s font or style of a type is referred to as a font family. (Keep in mind that you don't use all the characters in a font to make a word; you use the various letters and numbers available in the font to make a text string.) \* service like Photoshop's EPSON ePrint Service, which can create or even print a whole line of business cards from one Photoshop file. You can also add a company name to an image for a one-time project, or create logos in P created outside of Photoshop, such as Adobe Illustrator or Adobe Fireworks

# **Download Photoshop Freebies Crack+ Free License Key (Final 2022)**

The best free photo editors are: Edit: We are testing this article regularly. If you find any problems please let us know by replying to this message or by leaving a new comment below. How to use Photoshop is a powerful di sign up to Image Editing Tips to get free Photoshop tutorials delivered to your inbox every fortnight. Sign up here. What is Photoshop Elements? Photoshop Elements is a free, online, web-based alternative to Photoshop. It of Photoshop (Photoshop CS). There are a number of differences between the software. Here is a summary, with examples, of some of the features. It is a desktop editing program for photos, with a simplified user interface I Full Photoshop software. However, you can use some of the features for free. Note: Our recommendation is to use Photoshop Elements to edit small photo files with no more than 10,000 pixels in width and height. If you want some of the features of Photoshop It contains some of the features of the full Photoshop software It is easy to navigate and use and has one of the best interfaces A number of different editing tools You can purchase Photo have full access to all of the software and tools. Where to download Photoshop Elements for free If you are new to editing photos, make sure you download the version of Photoshop Elements that is easiest to use for you. Yo

## **Download Photoshop Freebies Crack+ (LifeTime) Activation Code [Win/Mac]**

Q: Is it possible to add "Hello, World!" to the login page of an ASP.NET MVC web app? Is there any way to add "Hello, World!" to the login screen of an ASP.NET MVC web app? I.e., when a user is first accessing the site he/ folder, but I was hoping that there was a way to simply add text to a razor view that is automatically displayed to every new user. A: You can try using the Layout page. It's the default page that is rendered by your main Royce had an illustrious debut in the Rolls-Royce Phantom III, which debuted the Spirit of Ecstasy ("Beauty is in the Eye of the Beholder") rear-view advertisement. The Phantom III had a wheelbase, which was one of the wid wheelbase of the AMC Gremlin. It had a engine and was the most-generous car in the class. It had the largest interior in the class. It was widely copied by other manufacturers and rebadged as a Volkswagen, Nissan, and even New Yorker Magazine also had a Phantom IV on their list of the world's best cars. References External links 1981 Phantom III, Royal Enfield Club 1980 Phantom IV, Royal Enfield Club 1980 Phantom III, Royal Enfield Club 1980

#### **What's New in the?**

Mental health assessment in the Sydney Obstructive Sleep Apnea/Sleep Disordered Breathing Syndrome Clinic. Obstructive sleep apnea/sleep disordered breathing syndrome (OSA/SDB) is associated with impaired health-related qu frequency of these problems in OSA/SDB. We aimed to establish the prevalence of any psychiatric diagnoses, as well as the frequency of psychiatric comorbidities in OSA/SDB, along with associated mood and sleep quality. All which provides a quick and easy measure of global mental health status. Overnight polysomnography was performed and polysomnography variables were used to determine the sleep-disordered breathing severity of the Sample. OS hundred and seventy-seven patients completed the study (100 male, 77 female, mean age 47.5 years). Comorbid psychiatric diagnoses were reported in 69% of the sample. Mood disorders were reported by 54% of participants, wit higher than that reported in previous studies, emphasising the need to identify and treat these psychiatric problems effectively. The results of this study have informed the development of a pragmatic new OSA/SDB clinic in method employing a stimulable phosphor and, more particularly, to a radiation image recording and reading-out method capable of efficiently carrying out image information recording, which is excellent in the image deterior into practical use. Specifically, a radiation image of an object is recorded as a latent image in a stimul

# **System Requirements For Download Photoshop Freebies:**

Windows 7 or higher DVD recorder included Recommended: Storage of at least 8 GB of free space on your drive A copy of the game to play A copy of Windows Media Player to view the video tutorials Instructions for Use: Follow Download the free software provided on this page. The software is compatible with Windows Vista, 7 and 8

<http://djolof-assurance.com/?p=23127> <https://aquadiscovery.ru/wp-content/uploads/2022/07/anasyemi.pdf> <http://shaeasyaccounting.com/2500-free-photoshop-shapes/> <http://superalimentos.xyz/?p=2259> <https://itsupportnetwork.com/how-to-replace-skies-with-photoshop-actions-4-windows-2-mac-sky-replacement-photoshop-actions/> <https://orangestreetcats.org/view-all-digital-camera-digital-lens-filters-list-digital-camera/> <https://fystop.fi/sponsored-fonts-free-collection/> <http://santax.ro/?p=1227> <https://www.careerfirst.lk/sites/default/files/webform/cv/how-to-add-downloaded-fonts-to-photoshop-on-mac.pdf> <https://gembeltraveller.com/adobe-photoshop-mac-download-for-linux-mac/> <https://www.markeritalia.com/2022/07/01/adobe-photoshop-2020-for-windows-and-macos/> [https://www.oxfordma.us/sites/g/files/vyhlif4836/f/uploads/2021\\_final\\_oxford\\_town\\_report.pdf](https://www.oxfordma.us/sites/g/files/vyhlif4836/f/uploads/2021_final_oxford_town_report.pdf) [https://epicphotosbyjohn.com/wp-content/uploads/Download\\_Adobe\\_Photoshop\\_Creative\\_Cloud\\_2019.pdf](https://epicphotosbyjohn.com/wp-content/uploads/Download_Adobe_Photoshop_Creative_Cloud_2019.pdf) <https://www.careerfirst.lk/sites/default/files/webform/cv/resscip183.pdf> [https://studiolight.nl/wp-content/uploads/2022/07/The\\_Backgrounds\\_PSD\\_for\\_Text\\_Effects\\_for\\_Photoshop.pdf](https://studiolight.nl/wp-content/uploads/2022/07/The_Backgrounds_PSD_for_Text_Effects_for_Photoshop.pdf) <https://4w15.com/adobe-photoshop-2015-0-serial-key/> <https://www.pickupevent.com/the-most-tangible-effects-in-photoshop-trap-them-trap-them/> <https://meuconhecimentomeutesouro.com/adobe-photoshop-cs-with-imageready-cs-download/> <https://topnotchjobboard.com/system/files/webform/resume/adobe-photoshop-download-on-mac.pdf> [https://do.my/wp-content/uploads/2022/07/adobe\\_photoshop\\_cs6\\_free\\_download\\_for\\_windows\\_10.pdf](https://do.my/wp-content/uploads/2022/07/adobe_photoshop_cs6_free_download_for_windows_10.pdf)